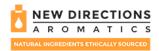

# **GUIDE TO SUBMITTING YOUR TAX EXEMPTION CERTIFICATE(S)**

Please follow the following steps to submit your Tax Exemption Certificate:

**STEP 1** – Log in to **My Account** and choose the **Manage Tax Exemption Certificates** option from the menu on the left.

**STEP 2** – Under **My Certificates**, click on the **+ Add New Certificate** button in the top right corner. **Note**: Extensive supporting information is presented in this section under the Frequently Asked Questions (FAQs).

| S SO/                                                                                          | AP SPA                                | COSMETICS                                                                                                    | CANDLES                                | RAW MATERIALS    | PACKAGING                                                                                      | ACCESSORIES | READY T         |
|------------------------------------------------------------------------------------------------|---------------------------------------|----------------------------------------------------------------------------------------------------|----------------------------------------|------------------|------------------------------------------------------------------------------------------------|-------------|-----------------|
|                                                                                                | S                                     | STATE SALE                                                                                                    | ES TAX EX                              | EMPTION CEI      | RTIFICATES                                                                                     | 5           |                 |
| My Certific                                                                                    | cates                                 |                                                                                                    |                                        |                  |                                                                                                | + Add N     | lew Certificate |
| Following are t                                                                                | he state sales tax exe<br>Signed Date | emption certificates f<br>Expiration Date                                                                                                    |                                        |                  | Tax ID                                                                                         | Verificatio | n               |
| California                                                                                     | 16-Aug-2022                           | Never Expire                                                                                                    | EXPOSU                                 | RE: INVALID CERT | 123456                                                                                         | Failed      | ß               |
| Florida                                                                                        | 16-Aug-2022                           | 31-Dec-2022                                                                                                    | RESALE                                 |                  | 628018167137-2                                                                                 | Passed      | ß               |
| Florida                                                                                        |                                       |                                                                                                    |                                        |                  |                                                                                                | Failed      | ß               |
|                                                                                                |                                       |                                                                                                    |                                        |                  |                                                                                                |             |                 |
| 1 Learn more                                                                                   |                                       | <b>FAQ</b>                                                                                                    |                                        | Ve Nee           | d Assistance                                                                                   |             |                 |
| Step by step process to upload the      ertificates     Vhy     Can     Are      base     dest |                                       | <ul> <li>Are you now colle</li> <li>Why will I be cha</li> <li>Can I be exempt</li> </ul>                                                      | ou now collecting state sales tax? cer |                  | If you have any difficulty uploading<br>certificates, you may contact us by Email or<br>Phone. |             |                 |
|                                                                                                |                                       | Are state sales tax exemption certificates<br>based on company location or shipment<br>destination?<br>How do I know if I am exempt from state |                                        |                  | ☑ support@newdirectionsaromatics.com<br>€ 1-800-246-7817                                       |             |                 |

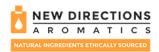

**STEP 3** – In the **Add Tax Exemption Certificate** pop-up window, use the drop-down option to select the State where your Tax Exemption Certificate applies and click on the **Add certificate for above state** button.

| NATURAL INGREDIENTS ETHICALLY SOURCED |                                                           | 3% 01 | niine Discount + 2% Fo | r Orders Over \$500 |
|---------------------------------------|-----------------------------------------------------------|-------|------------------------|---------------------|
| OILS SOAP SPA                         | Add Tax Exemption Certificate                             | ×     | ACCESSORIES            | READY TO USE        |
|                                       | Which State does your Tax Exemption Certificate apply to? |       |                        |                     |
| lome > My Account > Manage Tax f      | New Jersey                                                | ~     |                        |                     |
|                                       | Add certificate for above state                           |       |                        |                     |
| My Certificates                       |                                                           |       | all Andre M            | ou Cortificato      |

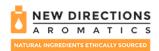

**STEP 4** – In the **ADD EXEMPTION CERTIFICATE** form, fill in all the requested information about your Business, including the Business Name, Business Phone Number, and Primary Business Address. Once all information is filled, click on the **SAVE AND CONTINUE** button.

## ADD EXEMPTION CERTIFICATE

| State | e: No | ew: | Jer | sev     |
|-------|-------|-----|-----|---------|
| orari |       |     |     | <i></i> |

Please Note: All address information should identify your primary business address.

| Your Tax Information               |                   |
|------------------------------------|-------------------|
| NAME                               |                   |
| Your Business Name (Company Name)  |                   |
| PHONE                              |                   |
| Your Business Phone Number         |                   |
| ADDRESS                            |                   |
| Your Business Primary Address      |                   |
| CITY                               |                   |
| Your Business Primary Address City |                   |
| COUNTRY                            |                   |
| United States                      | Ŧ                 |
| STATE                              |                   |
| New Jersey                         | ¥                 |
| ZIP                                |                   |
|                                    |                   |
|                                    |                   |
|                                    | SAVE AND CONTINUE |

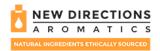

**STEP 5** – In the next page of **ADD EXEMPTION CERTIFICATE** form, choose the most appropriate reason for creating this document. In majority of the cases, the reason will be "reselling" of purchased product.

# ADD EXEMPTION CERTIFICATE

| State: New Jersey                                                            |  |  |  |  |  |
|------------------------------------------------------------------------------|--|--|--|--|--|
| Select a reason for creating this document                                   |  |  |  |  |  |
| ○ Purchase should be taxable                                                 |  |  |  |  |  |
| ○ Purchase will be made by contractor for capital improvement                |  |  |  |  |  |
| Purchase will be resold                                                      |  |  |  |  |  |
| ○ Purchase will be used by a charitable non-profit organization              |  |  |  |  |  |
| ○ Purchase will be used by a diplomatic mission                              |  |  |  |  |  |
| ○ Purchase will be used by a prime contractor                                |  |  |  |  |  |
| ○ Purchase will be used by a religious or educational organization           |  |  |  |  |  |
| ○ Purchase will be used by a religious organization                          |  |  |  |  |  |
| ○ Purchase will be used by the federal government                            |  |  |  |  |  |
| ○ Purchase will be used by the local government                              |  |  |  |  |  |
| ○ Purchase will be used in agriculture activities                            |  |  |  |  |  |
| ○ Purchase will be used in an enterprize zone                                |  |  |  |  |  |
| ○ Purchase will be used in another exempt manner not listed above            |  |  |  |  |  |
| ○ Purchase will be used in direct mail                                       |  |  |  |  |  |
| ○ Purchase will be used in industrial production or manufacturing activities |  |  |  |  |  |
| ○ Purchase will be used in research and development activities               |  |  |  |  |  |

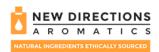

**STEP 6** – In the next page of **ADD EXEMPTION CERTIFICATE** form, enter the State Tax ID Number, State of issue, Country of issue, and select Type of Business, and Resale Number, appropriate reason for creating this document. Review the information on the created Certificate and click on the **SAVE AND CONTINUE** button. <u>Note</u>: If shipping to a location in a different the State then the one where your business is located, please provide below the information for the destination entity.

### ADD EXEMPTION CERTIFICATE

| Business Information                                                                        |                                                                                                    |                                                                                                    | Customer #                                                                                                    |                                                                                 |  |
|---------------------------------------------------------------------------------------------|----------------------------------------------------------------------------------------------------|----------------------------------------------------------------------------------------------------|----------------------------------------------------------------------------------------------------|---------------------------------------------------------------------------------|--|
| IS THIS A BLANKET CERTIFICATE COVERING MULTIPLE PURCHASES OR A SINGLE PURCHASE CERTIFICATE? | This is a multistate form. Not a<br>to claim exemption from fax in<br>emption certificate (or the data<br>The purchaser will be held lab<br>the purchaser is not eligible to<br>on a sale made at a location or                                                               | elements required on the form) to a<br>ke for any tax and interest, and post<br>claim this exemption. A selier may n | Vew Jersey Certification of the set of the set of the s | ex on this sale.<br>red by the member state, if<br>or an entity-based exemption |  |
| Blanket certificate covering multiple purchases                                             | emplice. 1. Check if you are attaching the Multistate Supplemental form. 20 III think enter the two-letter postal abservation for the state under whose laws you are claiming exemption.                                                                                      |                                                                                                    |                                                                                                    |                                                                                 |  |
| SELECT AN EXEMPTION NUMBER TYPE                                                             | 3. Please print                                                                                                    | le is for a single purchase and enter                                                                                | the related invoice/purchase order $\theta_{j}$                                                                                                    |                                                                                 |  |
| State Tax ID Number                                                                         | Name of purchaser<br>Businoss Address                                                                                                    |                                                                                                    | City Stat                                                                                                    | to Zip Code                                                                     |  |
| State Tax ID Number                                                                         | Purchaser's Tax ID Number                                                                                                    |                                                                                                    | State of Issuance                                                                                                    | Country of Issuence                                                             |  |
| Enter ID Number *                                                                           | If not Tax ID entor<br>one of the following:<br>Name of seller from whom yo                                                                                                    | N Driver's Licer<br>State of issuance:<br>su are purchasing, leasing or renting                                      | se Number/State issued ID Number<br>Number:                                                                                                    | Foreign diplomat number                                                         |  |
|                                                                                             | Seller's address                                                                                                    | o are porchasing, reasing or resong                                                                                  | City Stat                                                                                                    | e Zip Code                                                                      |  |
| State of issue *                                                                            | 4 Time of huminana Circle                                                                                                    | the number that describes your but                                                                                   |                                                                                                    |                                                                                 |  |
| Country of issue *                                                                          | Yope of basiness. Circle     10 Accemendation and     20 Apricultural, forestire     20 Apricultural, forestire     20 Apricultural, forestire     10 Generatural     10 Management     10 Management     10 Reatel and leaving     10 Reatel and leaving     11 Reatel trade | ze<br>g, and communications                                                                                          | 11         Transportation and wared           12         Utilities           13         Whickside trade           14         Business services           15         Professional services           16         Education and healthca           17         Norportiti organization           18         Government           19         Not a business           20         Offer (explain)                                                                                                    | re services                                                                     |  |
| Exemption Information                                                                       | Reason for exemption.     A Federal government;     B State or local government;     C-Tribiol-government;     D Foreign dpional;     C-antibiol-government;     C-antibio-organization;     F-Relations-engenization;     G Rosate of .                                      | Circle the letter that identifies the re<br>(department)                                                             |                                                                                                    | scluring Ø                                                                      |  |
| TYPE OF BUSINESS                                                                            | 6. Sign here.                                                                                                    | n this certificate is correct and com                                                                                | M Educational organization #                                                                                                    | t belief.                                                                       |  |
| Select an option *                                                                          | Signed authorized purchaser                                                                                                    | Print name h                                                                                                    | aro Titio                                                                                                    | Date                                                                            |  |
|                                                                                             |                                                                                                    |                                                                                                    |                                                                                                    | Forms by www.GentDaptave.com                                                    |  |
| EASON FOR EXEMPTION                                                                         |                                                                                                    |                                                                                                    |                                                                                                    | Forms by www.ComCapture.co                                                      |  |
| Resale                                                                                      |                                                                                                    |                                                                                                    |                                                                                                    |                                                                                 |  |
|                                                                                             |                                                                                                    |                                                                                                    |                                                                                                    |                                                                                 |  |
| Resale number *                                                                             |                                                                                                    |                                                                                                    |                                                                                                    |                                                                                 |  |

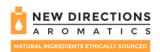

**STEP 7** – On the next page of the **ADD EXEMPTION CERTIFICATE** form, enter the Signer Information including the Signer Name, Signer Title, and use the mouse or finger to digitally sign the document. Review the document and once all information is correct, click on the **SAVE AND CONTINUE** button.

## ADD EXEMPTION CERTIFICATE

State: New Jersey

| GNER NAME *                                      | Control # 358571                                                                                                    |
|--------------------------------------------------|----------------------------------------------------------------------------------------------------|
| brar Sheikh                                      | Streamlined Sales and Use Tax Agreement – New Jersey Certificate of Examplion<br>This is a multitate fram. Not all states allow all exemptions lited in this fram. Purchases are responsible for localing if they or<br>response the state of the state of the s |
| SNER TITLE *                                     | The purchaser will be held liable for any tax and interest, and possibly civil and orininal penalties imposed by the member state<br>the purchaser is not eligible to chain this exemption. A seller may not accept a certificate of exemption for an entry based exem<br>on a safe mode at a location perpended by the elient within the designated state of the state does not allow exch an entry based or<br>and a state of the state of the state by the elient within the designated states.                                                                                                    |
| eb Developer                                     | emption<br>1. Check if you are attaching the Multistate Supplemental form.<br>If the interventer the two-letter postal abbreviation for the state under whose laws you are claiming exemption.                                                                                                    |
|                                                  | Check if this certificate is for a single purchase and enter the related invoice/purchase order #                                                                                                    |
|                                                  | 3. Please print                                                                                                    |
| se use your mouse or finger to sign the document | Name of purchaser                                                                                                    |
|                                                  | Business Address City State Zp Code<br>729 NW 2nd Street APT 105 MIAMI FL 33128                                                                                                    |
|                                                  | 72H NW 2nd Street APT 105 MilAvil FL 33128<br>Purchaser's Tex ID Number Stells of Issuence Country of Issuence                                                                                                    |
|                                                  | 12333443 New Jersey US                                                                                                    |
|                                                  | Finct Tax ID enter FEIN Driver's Lizense Number/State Issued ID Number Foreign diplomation                                                                                                    |
|                                                  | one of the following:<br>State of Issuence: Number:                                                                                                    |
|                                                  | Name of setter from whom you are parchasing, leaving or renting                                                                                                    |
|                                                  | New Directions Anomalics Inc. City State Zp Code                                                                                                    |
|                                                  | 6781 Columbus Rd Mississauga ON L5T 209                                                                                                    |
| Signature                                        | <ol><li>Type of business. Circle the number that describes your business.</li></ol>                                                                                                    |
|                                                  | 01 Accommodation and food services 111 Transportation and warehousing<br>02 Agricultural, forestry, fishing, hunting 112 Unities                                                                                                    |
| 74444                                            | 03 Construction     13 Wholesale trade     14 Business services                                                                                                    |
|                                                  | 05 Information, publishing, and communications 15 Professional services                                                                                                    |
| J                                                | O6 Manufacturing     10 Education and health-care services     Mining     17 Mining     17 Nanprofit organization                                                                                                    |
| •                                                | 08 Real estate 18 Government<br>09 Rental and leasing 19 Not a business                                                                                                    |
|                                                  | 10 Retail trade 20 Other (explain)                                                                                                    |
|                                                  | 5. Reason for exemption. Circle the letter that identifies the reason for exemption.                                                                                                    |
|                                                  | A Federal government (réparitment)<br>B State or local government (rame)                                                                                                    |
|                                                  | G Tribal government (name)                                                                                                    |
|                                                  | D Foreign diplomat #     Cheritable engaviration #     Cheritable engaviration #                                                                                                    |
|                                                  | G Resale # 1234567                                                                                                    |
|                                                  | 6. Sign here.                                                                                                    |
| PREVIOUS CLEAR SIGNATURE SAVE AND CONT           |                                                                                                    |
|                                                  | Signed authorized punchaser Print name here Title Date                                                                                                    |
|                                                  |                                                                                                    |

Home > My Account > Manage Tax Exemption Certificates

#### ADD EXEMPTION CERTIFICATE

State: New Jersey

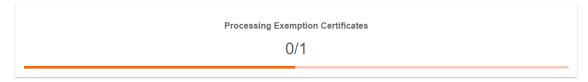

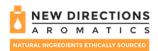

Home > My Account > Manage Tax Exemption Certificates

#### ADD EXEMPTION CERTIFICATE

State: New Jersey

#### Congratulations!

You have successfully created a document for customer 358571.

Print/Download Certificates

**STEP 8** – Once the certificate is created, Print or Download the certificate and review the document to ensure that all information is correct.

**STEP 9** – The newly created certificate will appear under **My Certificates** and will be in **Pending** status for verification.

Home > My Account > Manage Tax Exemption Certificates

## STATE SALES TAX EXEMPTION CERTIFICATES

| My Certificates + Add New Certificate |                                      |                                                |                                |         |              |   |
|---------------------------------------|--------------------------------------|------------------------------------------------|--------------------------------|---------|--------------|---|
| Following are the st                  | ate sales tax exempti<br>Signed Date | on certificates founds in y<br>Expiration Date | your account.<br>Exempt Reason | Tax ID  | Verification |   |
| New Jersey                            | 16-Aug-2022                          | Never Expire                                   | RESALE                         | 1234567 | Pending      | ß |

If you have any unresolved questions or are having difficulties using the tool, please contact our Customer Service at 1-800-264-7817.